## **تطبيق الادخار: إجراء التحويلات باستخدام pushTAN**

**www.s-jena.de/app**Jena-Saale-Holzland

Sparkasse

ينطبق الوصف التالي على نظام التشغيل iOS. قد يختلف الإجراء قليلاً بالنسبة لأنظمة تشغيل الأجهزة المحمولة الأخرى.

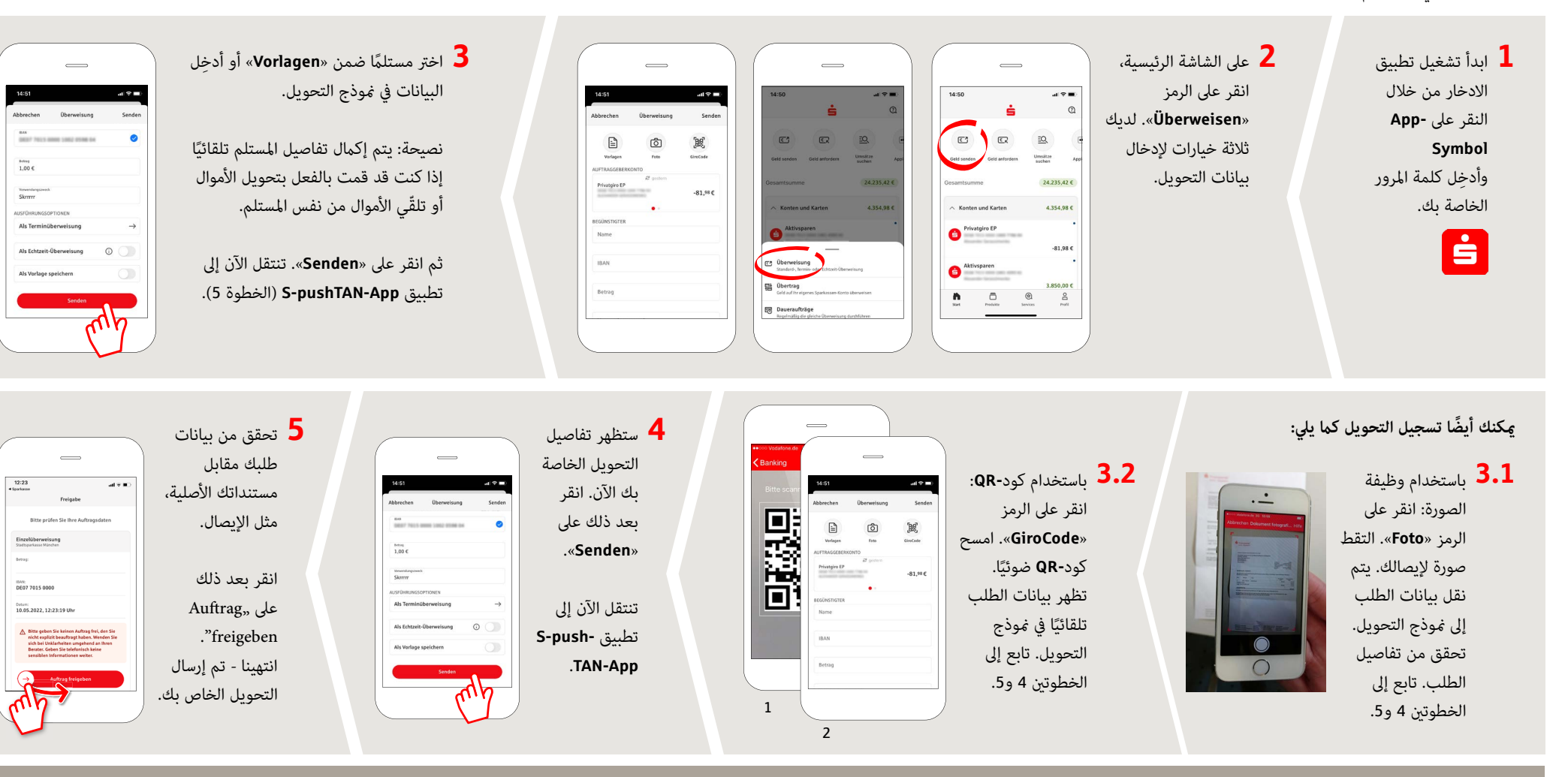

**DO YOU HAVE ANY QUESTIONS? WE WILL BE HAPPY TO HELP YOU.**

Central service call number: You can contact us under **03641 679-0 24 hours a day, 7 days a week**.

Further information about the Sparkasse app is available at: **www.s-jena.de/app**

## **YOU CAN ALSO CONTACT US AT:**

**Direkt-Beratung** text chat: **www.s-jena.de/chat**  Available: **Mon – Fri from 8 am – 7 pm** **Online banking support for private customers** Telephone: **03641 679-0** Available: **24 hours a day, 7 days a week**.